## Engineering Graphics And Design Jobs

When somebody should go to the ebook stores, search establishment by shop, shelf by shelf, it is in reality problematic. This is why we present the book compilations in this website. It will agreed ease you to look guide **Engineering Graphics And Design Jobs** as you such as.

By searching the title, publisher, or authors of guide you essentially want, you can discover them rapidly. In the house, workplace, or perhaps in your method can be every best place within net connections. If you aspiration to download and install the Engineering Graphics And Design Jobs, it is categorically simple then, previously currently we extend the join to buy and create bargains to download and install Engineering Graphics And Design Jobs as a result simple!

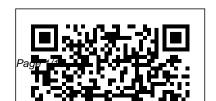

**Problems in Engineering** 

July, 27 2024

## **Graphics and Design**

Delmar Pub The role of representation in the production of technoscientific knowledge has become a subject of great interest in recent years. In this book, sociologist and art critic Kathryn Henderson offers a new perspective on this topic by exploring the impact of computer graphic systems on the visual culture of engineering design. Henderson shows how designers use drawings both to organize work and knowledge and to recruit and including the mixed use of

organize resources, political support, and power. Henderson's analysis of the collective nature of knowledge in technical design work is based on her participant observation of practices in two industrial settings. In one she follows the evolution of a turbine engine package from design to production, and in the other she examines the development of an innovative then addresses the question: surgical tool. In both cases she describes the messy realities of design practice,

the worlds of paper and computer graphics. One of the goals of the book is to lay a practice-informed groundwork for the creation of more usable computer tools Henderson also explores the relationship between the historical development of engineering as a profession and the standardization of engineering knowledge, and Just what is high technology, and how does its affect the extent to which people will allow their working habits to

be disrupted and restructured? Introduces students to the Finally, to help explain why visual representations are so powerful, Henderson develops the concept of "metaindexicality"—the ability of a visual representation, used interactively, to combine many diverse levels of knowledge and thus to serve as a meeting ground (and sometimes battleground) for many types of workers. The Fundamentals of Visualization, Modeling, and **Graphics for Engineering** Design A&C Black

various aspects of the graphic design. This title provides a fresh introduction to the key elements of the discipline and looks at the following topics: design thinking, format, layout, grids, typography, colour, image and print and finish. Visualization, Modeling, and Graphics for Engineering Design Cengage Learning **Introductory Engineering Graphics** concentrates on the main concepts and principles of technical graphics. The chapters and topics are organized in a sequence that makes learning a gradual transition from one level to another However, each chapter is presented

in a self-contained manner and may be studied separately. Chapter 1 discusses guidelines for drafting and Chapter 2 presents the principles and techniques for creating standard multiview drawings. Chapter 3 discusses auxiliary view creation, whereas Chapter 4 focuses on section view creation. Basic dimensioning is covered in Chapter 5. Isometric pictorials are presented in Chapter 6. Working drawings are covered in Chapter 7 and the Appendices provide introductory discussions about screw fasteners. general and geometric tolerancing, and surface quality and symbols. The book is designed as a material for instruction and study for students and instructors of engineering, engineering

technology, and design technology. It should be useful to technical consultants, design project managers, CDD managers, design supervisors, design engineers, and everyone interested in learning the fundamentals of design drafting. The book is in accord with current standards of American National Standards Institute/American Society for Mechanical Engineers (ANSI/ASME). Its principal goal is meeting the needs of first- and second-year students in engineering, engineering technology, design technology, and related disciplines.

The Fundamentals of Creative Design John Wiley & Sons **Engineering Drawing and** 

Design, combines engineering graphics and drafting in one accessible product. Technical drafting, like all technical areas, is constantly changing; the computer has revolutionized the way in which drawings and parts are made. This 4-color text covers the most current technical information available. including graphic communication, CAD, functional drafting, material positioning, numerical control, electronic drafting, and metrication, in a manner Leake delivers an intuitive useful to both the instructor and student. The authors synthesize, simplify, and

convert complex drafting standards and procedures into understandable instructional units. **Engineering Design Graphics** Smashing Magazine The most accessible and practical roadmap to visualizing engineering projects In the newly revised Third Edition of Engineering Design Graphics: Sketching, Modeling, and Visualization, renowned engineering graphics expert James and accessible guide to bringing engineering concepts and projects to

visual life. Including updated coverage of everything from freehand sketching to solid modeling in CAD, the author comprehensively discusses the tools and skills you'll need to sketch, draw, model, document, design, manufacture, or simulate a project. Moderne <u>ingenieursgrafika en</u> ontwerp West Group One of the most beloved vector graphic softwares among Web Designers is Adobe Illustrator, But getting to know all of its

tools and features can be

time consuming. With this eBook we try to ease the learning process for you. You will get to learn how to create graphics, transform a sketch into a vector, combine analog and digital techniques, prepare artwork for screen Adobe Illustrator - Create printing and also learn useful typography tips, all focusing on Adobe Illustrator. TABLE OF **CONTENTS - Productive** Web Design With. Adobe Illustrator? - Creating **Graphs With Adobe** Illustrator - Illustrators Live

Trace: Sketch to Vector -Mixing Up Illustration: Combining Analog And Digital Techniques -**Examples And Tips For** Using Illustrators Warp Tools - Preparing Artwork for Screen Printing in a Cute Little Tiger in Illustrator - Useful Typography Tips For Adobe Illustrator Modern Engineering Graphics & Design SDC Publications (Schroff **Development Corporation**) **Engineering Graphic** 

Modelling: A Practical Guide to Drawing and Design covers how engineering drawing relates to the design activity. The book describes modeled properties, such as the function, structure, form, material, dimension, and surface, as well as the coordinates, symbols, and types of projection of the drawing code. The text provides drawing techniques, such as freehand sketching, bold freehand drawing, drawing

with a straightedge, a draughting machine or a plotter, and use of templates, and then describes the types of drawing. Graphic designers, design engineers, mechanical engineers, and draughtsmen will find this book invaluable. **ENGINEERING GRAPHICS** WITH AUTOCAD Cengage Learning A new book for a new generation of engineering professionals, Visualization, Modeling, and Graphics for **Engineering Design was** 

written from the ground up to take a brand-new approach to graphic communication within the context of engineering design and creativity. With a blend of modern and traditional topics, this text recognizes how computer modeling techniques have changed the engineering design process. From this new perspective, the text is able to focus on the evolved design process, including the critical phases of creative thinking, product ideation, and advanced analysis techniques. Focusing on design and design communication rather than drafting techniques and standards, it goes beyond the "what" to explain the "why" of

engineering graphics. On Line and On Paper Elsevier With the use of real world examples and illustrations, Design Graphics for Engineering Communication introduces students to the fundamental concepts of **Engineering Graphics and** their role in the design process. The authors highlight common techniques, practices, and standards used in industry in a manner that is motivating and easy to

understand. Topics include engineering, this visualization, orthographic compendium gives an projection, dimensions and opportunity to learn and tolerances, scaling, and parametric solid modeling. software AutoCAD in Opportunities to practice, study, and learn abound, with problems at the end of each chapter, quizzes, and assembly modeling projects. Engineering Graphics and Design with Computer Applications John Wiley & Sons Designed as a text for the undergraduate students of techniques used in all branches of

apply the popular drafting designing projects. The textbook is organized in three comprehensive parts. Part I (AutoCAD) deals with the basic commands of AutoCAD, a popular drafting software used by engineers and architects. Part II (Projection Techniques) contains various projection engineering for technical

drawings. These techniques have been explained with a number of line diagrams to make them simple to the students. Part III (Descriptive Geometry), mainly deals with 3-D objects that require imagination. The accompanying CD contains the animations using creative multimedia and PowerPoint presentations for all chapters. In a nutshell, this for General Drawing. textbook will help students **Design Graphics for** maintain their cutting edge Engineering

in the professional job market. KEY FEATURES: Learning Explains fundamentals of imagination skill in generic format, Engineering and basic forms to crystallize concepts. Includes chapters on aspects of technical drawing and AutoCAD as a tool. Treats problems in the third angle as well as first angle methods of projection in line with the revised code of Indian Standard Code of Practice

**Communication** Cengage Using a step-by-step **Design Graphics with** Autodesk Inventor 2015 shows students how to use Autodesk Inventor to create and document designs. Chapter test questions help students assess their understanding of key concepts. Sample problems, end-of-chapter projects, and a variety of additional exercises reinforce the material and

allow students to practice the techniques described. The content of the book goes beyond the material normally presented in an engineering graphics text associated with CAD software to include exercises requiring students to design simple mechanisms. This book includes the following features: Step-by-step format throughout the text allows students to work directly from the text to the more! ANSI and ISO screen and provides an excellent reference during

and after the course. Exercises, sample problems and projects appear in each chapter, providing examples of software capabilities and giving students an opportunity to apply their own knowledge to realistic design situations. Includes examples of how to create an animated assembly, apply dimension to a drawing, calculate shear and bending values, and standards are discussed when appropriate,

introducing students to both so they learn appropriate techniques and national standards. **Fundamentals Of Engineering Drawing: With An Introduction To Interactive Computer Graphics For Design And** Production 11Th Ed. West Group With a strong emphasis on graphical exercises and clear, relevant examples to illustrate concepts along the way, SKETCHING FOR **ENGINEERING DESIGN** VISUALIZATION is the ideal resource for learning engineering design and

visualization. Logically structured and organized into 10 chapters that reflect the natural progression of topics, from basic to more complex, the book gives special attention to three-dimensional visualization. It is the perfect standalone guide and also a valuable supplement to any other CAD or graphics book, designed to greatly enhance the learning experience of anyone seeking a more indepth understanding of sketching for engineering design visualization.

Moderne ingenieursgrafika en ontwerp West Publishing Company This revolutionary book

studies the development of the Peachpit Press visualization skills necessary to effectively use solid modeling software and helps readers to understand engineering drawings. Moving from the basics, such as starting and exiting the software, topic coverage goes on to include such advanced techniques as general sweeps and blends. Appropriate for readers interested in Engineering Drawing, Engineering Graphics, and Computer-Aided Drawing (CAD). An Introduction to Visualization, Modeling, and Graphics for Engineering Design (Book Only)

Created for the next generation of engineering professionals, VISUALIZATION. MODELING, AND **GRAPHICS FOR** ENGINEERING DESIGN, Second Edition, combines coverage of traditional drafting essentials and the cutting-edge technology and methods today's professionals need to master for career success. This versatile text provides a strong grounding in fundamentals including core design skills, geometric

dimensioning and tolerancing, sketching and drawing, and industry- and discipline-specific applications, even while recognizing how computers modeling techniques that have changed the engineering design process. Working from this modern perspective, the authors explore critical process phases such as creative thinking, product ideation, and advanced analysis, as well as problem solving, collaboration, and communication skills

essential for today's engineers and technicians. In addition to numerous updates to reflect the latest technology and trends, the Second Edition of this have enabled visualizing and groundbreaking text features Company a more streamlined presentation, with a mix of printed and online chapters and a highly modular structure that make it easy to information is more quickly customize coverage for specific courses or interests. much more likely to be Important Notice: Media content referenced within the book presents the design product description or the product text may not be available in the ebook

version.

An Introduction to Visualization, Modeling, and Graphics for **Engineering Design** Macmillan Publishing Make information memorable with creative visual designtechniques Research shows that visual andeasily understood, and remembered. This innovative process and the best softwaretools for creating infographics that

communicate. Including aspecial section on how to construct the increasingly popularinfographic resume, the book offers graphic designers, marketers, and business professionals vital information on the most effectiveways to present data. Explains why infographics and data visualizations work Shares the tools and techniques for creating greatinfographics Covers online infographics socialmedia and search engine optimization (SEO) Shows how to market your

skills with a visual. infographicresume Explores the many internal business uses of infographics, including board students how to use meeting presentations, annual reports, consumerresearch statistics. Chapter test questions help marketing strategies, business plans, andvisual explanations of products and concepts. Sample problems, services to your customers With Cool Infographics, you'll a variety of additional learn to createinfographics to successfully reach your used for marketing, including target audience and tellclear to practice the techniques stories with your data. **Engineering Graphics** John Wiley & Sons

Using a step-by-step format, **Engineering Design** Graphics with Autodesk Inventor 2017 shows Autodesk Inventor to create and document designs. students assess their understanding of key end-of-chapter projects, and exercises reinforce the material and allow students described. The content of the book goes beyond the material normally presented

in an engineering graphics text associated with CAD software to include exercises examples of how to create requiring students to design simple mechanisms. This book includes the following features: Step-by-step format throughout the text allows students to work directly from the text to the screen and provides an excellent reference during and after the course. Exercises, sample problems and projects appear in each chapter, providing examples of software capabilities and giving students an opportunity to apply their

own knowledge to realistic design situations. Includes an animated assembly, apply dimension to a drawing, calculate shear and bending values, and more! ANSI and ISO standards are discussed when appropriate, introducing students to both so they learn appropriate techniques and national standards

**Engineering Design Graphics** Peachpit Press This is a completely revised book in line with ':Outcome Based Education (OBE)' that is

currently being followed by most universities. Also, the engineering drawings in the book have been prepared using the latest version of AuotCAD. The book has all the assessment tools like assessment exercise, short answer questions with answers, fill in the blanks and multiple choice questions (MCQs). A special feature of this book is that free downloads of (i) additional learning material, (ii) PowerPoint presentations and (iii)

video lectures are availableanalysis techniques. This work process. on the author's website www.EGlive.in. Introduction to Graphical Analysis and Design Momentum Press This volume presents graphic communications within the context of engineering design and creativity. With a blend of modern and traditional topics, this text recognizes how computer modeling techniques have changed the engineering design process. From this perspective, the text focuses on the design process, including the critical phases of creative thinking, product ideation, and advanced

will help students to be able to translate ideas from design layouts, specifications, rough sketches, and calculations of engineers & architects into working drawings, maps, plans, and illustrations which are used in making products. Sketching for Engineering **Design Visualization** Delmar Pub

The emphasis of the book reflects the changes that many institutions are incorporating, including the importance of sketching, 3D solid modeling, and the use of design databases throughout the engineering

FFATURES/BENEFITS Presents sketching and modeling techniques in the context of the design process--Organization more closely reflects industry practice. Users first learn to sketch their ideas, to transform 2D sketches into 3D models, to refine the models and use them for analysis, and finally to use the models to document the design--as they would on a project. Gives the user a strong framework for understanding why they should learn to sketch, when it is appropriate to use different kinds of models. and what they need to discover in order to prepare a model for manufacture. Includes a chapter on exporting and using the model data for downstream applications, including rapid prototypes, that presents additional considerations for creating a useful design database. Emphasizes sketching and visualization techniques throughout the text--"Designer's Notebook" feature highlights the use of sketching in the context of industrial practice.

Reinforces the role of sketching in each chapter/through the entire design process. Users learn to use a full range of drawing Anchoring modeling views and projections in their techniques in the context of sketches in early chapters. Actual sketches used as illustrations allow the reader to compare their efforts with other sketches, not instrument or CAD drawings. of the software they are Encourages users to keep a notebook of sketches by showing how practicing engineers use sketching. Emphasizes solid and parametric modeling software as a means to

building a design database--Presents the big picture of the many uses of the CAD database. design helps users build an understanding of design intent as they learn to model. Aids users in evaluating the strengths and weaknesses learning to use in lab by providing a comparison of modeling methods. Encourages the reader to think about the broader context for their models so they plan for flexibility,

downstream applications, and presentation tools--That and manufacture as they are an engineer will use to help learning to model. Fosters a visualize design. real-world approach to engineering communication--Through the Analysis PHI Learning use of industry cases that profile practice in major corporation. Present specific instances of general principles presented in the text, giving users a clear idea of the contemporary software tools and techniques used to create design. Show how design goals influence the way models are made. Presents a wide variety of software

Engineering Graphics and Design, with Graphical Pvt I td

Julv. 27 2024 Page 16/16